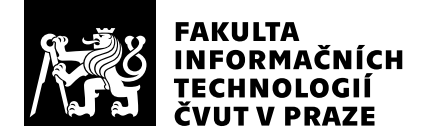

# Posudek oponenta závěrečné práce

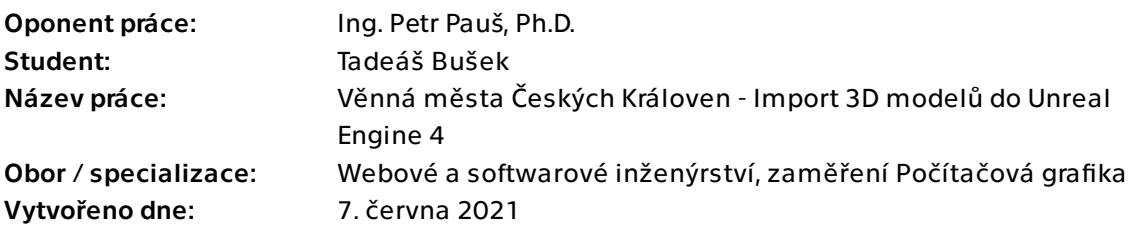

## Hodnotící kritéria

### 1. Splnění zadání

- ▶ [1] zadání splněno
	- [2] zadání splněno s menšími výhradami
	- [3] zadání splněno s většími výhradami
	- [4] zadání nesplněno

Zadání práce je splněno bez výhrad. Autor práce se nejprve seznámil s projektem VMČK a jeho RESTovým rozhraním, které je navrženo a implementováno v jiných pracích. Následně provedl analýzu tvorby zásuvných modulů do Unreal Enginu a na jejím základě modul navrhl a implementoval. Byly provedeny základní testy.

### 2. Písemná část práce 89/100 (B)

Písemná část práce je z pohledu obsahu a struktury velmi pěkně napsána. Pro čtenáře, který nemá přehled o zásuvných modulech v Unreal Enginu, je vše srozumitelně prezentováno. Nenalezl jsem věcné chyby nebo nepřesnosti. V práci jsou citovány předchozí práce věnující se projektu VMČK i další relevantní literatura. Kladně hodnotím velmi pečlivou analýzu a návrh, kde autor uvádí diagramy tříd a wireframy pro uživatelské rozhraní.

Co se týká typografie a jazykové stránky, zde jsem narazil na menší množství překlepů a chyb (chtěji, Bluepinrt, nejvíce stabilní, ...), chybějících čárek hlavně za seznamy s odrážkami a chybějících teček za popisky obrázků a seznamy.

## 3. Nepísemná část, přílohy  $95/100 (A)$

Nepísemným výstupem práce je zásuvný modul pro Unreal Engine, který umí importovat 3D modely přímo do scény za běhu aplikace.

## 4. Hodnocení výsledků, jejich využitelnost 95/100 (A)

Práce je velmi povedeným příspěvkem do projektu VMČK, který bude určitě dále využit a rozšiřován. Podrobný popis tvorby plug-inu je velmi přínosný.

## Celkové hodnocení 191/100 (A)

Práci hodnotím 91 body (A). Nedostatkem byly víceméně pouze typografické a jazykové chyby v psané části.

## Otázky k obhajobě

1. Probíhá import modelu včetně textur nebo to bude až součástí další verze?

2. Je uživatel nějak informován o stavu importu (download progress bar, vytváření modelu, atd.)?

### Instrukce

#### Splnění zadání

Posuďte, zda předložená ZP dostatečně a v souladu se zadáním obsahově vymezuje cíle, správně je formuluje a v dostatečné kvalitě naplňuje. V komentáři uveďte body zadání, které nebyly splněny, posuďte závažnost, dopady a případně i příčiny jednotlivých nedostatků. Pokud zadání svou náročností vybočuje ze standardů pro daný typ práce nebo student případně vypracoval ZP nad rámec zadání, popište, jak se to projevilo na požadované kvalitě splnění zadání a jakým způsobem toto ovlivnilo výsledné hodnocení.

### Písemná část práce

Zhodnoťte přiměřenost rozsahu předložené ZP vzhledem k obsahu, tj. zda všechny části ZP jsou informačně bohaté a ZP neobsahuje zbytečné části. Dále posuďte, zda předložená ZP je po věcné stránce v pořádku, případně vyskytují-li se v práci věcné chyby nebo nepřesnosti.

Zhodnoťte dále logickou strukturu ZP, návaznosti jednotlivých kapitol a pochopitelnost textu pro čtenáře. Posuďte správnost používání formálních zápisů obsažených v práci. Posuďte typografickou a jazykovou stránku ZP, viz Směrnice děkana č. 26/2017, článek 3.

Posuďte, zda student využil a správně citoval relevantní zdroje. Ověřte, zda jsou všechny převzaté prvky řádně odlišeny od vlastních výsledků, zda nedošlo k porušení citační etiky a zda jsou bibliografické citace úplné a v souladu s citačními zvyklostmi a normami. Zhodnoťte, zda převzatý software a jiná autorská díla, byly v ZP použity v souladu s licenčními podmínkami.

### Nepísemná část, přílohy

Dle charakteru práce se případně vyjádřete k nepísemné části ZP. Například: SW dílo – kvalita vytvořeného programu a vhodnost a přiměřenost technologií, které byly využité od vývoje až po nasazení. HW – funkční vzorek – použité technologie a nástroje, Výzkumná a experimentální práce – opakovatelnost experimentů.

#### Hodnocení výsledků, jejich využitelnost

Dle charakteru práce zhodnoťte možnosti nasazení výsledků práce v praxi nebo uveďte, zda výsledky ZP rozšiřují již publikované známé výsledky nebo přinášející zcela nové poznatky.

#### Celkové hodnocení

Shrňte stránky ZP, které nejvíce ovlivnily Vaše celkové hodnocení. Celkové hodnocení nemusí být aritmetickým průměrem či jinou hodnotou vypočtenou z hodnocení v předchozích jednotlivých kritériích. Obecně platí, že bezvadně splněné zadání je hodnoceno klasifikačním stupněm A.